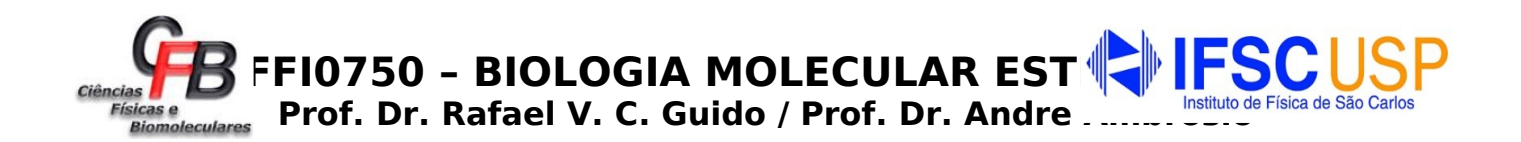

# **AULA PRÁTICA 1.2**

## **VISUALIZAÇÃO E REPRESENTAÇÃO MOLECULAR**

Nos exercícios abaixo vocês utilizarão o programa PyMOL para visualizar e representar estruturas moleculares de proteínas. As perguntas devem ser respondidas neste mesmo documento. Cada grupo realizará o exercício com um arquivo *.pdb* específico indicado. Ao final da aula enviem um arquivo *.pdf* com as respostas via e-mail para: [rvcguido@usp.br](mailto:rvcguido@usp.br). Nomeie o arquivo com as respostas da seguinte maneira: **BME2023\_P1\_GX.pdf** (substituta o "X" pelo no. do grupo, ou seja, 1, 2, 3, ...)

## **NOME: Rodrigo Sena, 11832194**

## **EXERCÍCIOS**

**1. Acesse o site do** *Protein Data Bank* **e baixe o arquivo** *.pdb* **de acordo com seu grupo:**

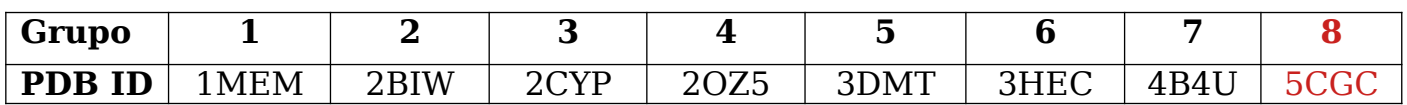

Várias informações críticas estão disponíveis na página da proteína no *Protein Data Bank*. Responda:

Qual é o nome da proteína? Qual o comprimento desta proteína (o número de resíduos)? Qual a classificação desta proteína? Qual o organismo de origem da proteína?

A proteína se chama metabotropic glutamate receptor 5, possui uma sequência com 444 aminoácidos, é da classe C das GPCR humanas.

Qual o método experimental utilizado para a determinação da estrutura? Qual é a resolução e grupo espacial desta estrutura? Há ligantes em complexo com a proteína? Em caso afirmativo, inclua uma figura 2D para cada um dos ligantes?

O método experimental utilizado foi a difração de raio-x, sua resolução é de 3.10 Å e o grupo espacial é C 1 2 1. Há 3 ligantes em complexo com a proteína:

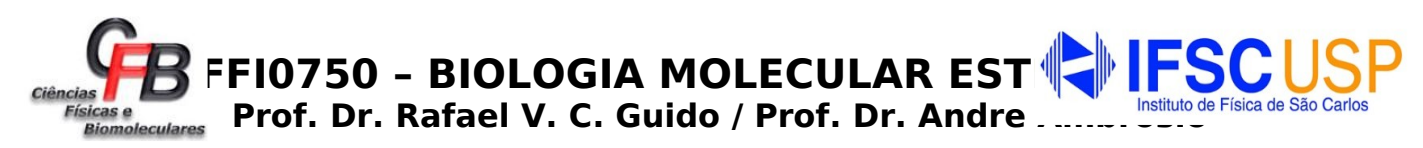

#### 1 – **3-chloro-4-fluoro-5-[6-(1H-pyrazol-1-yl)pyrimidin-4-yl]benzonitrile**

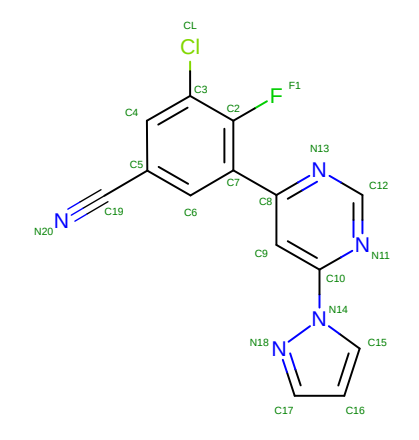

2 - **OLEIC ACID**

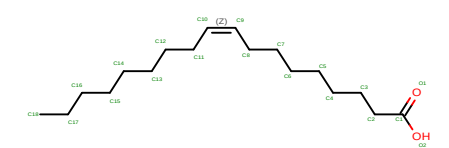

#### **3 - 2-(N-MORPHOLINO)-ETHANESULFONIC ACID**

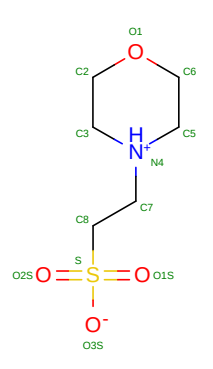

**2. Carregue o arquivo .pdb respectivo do seu grupo no PyMOL e responda:**

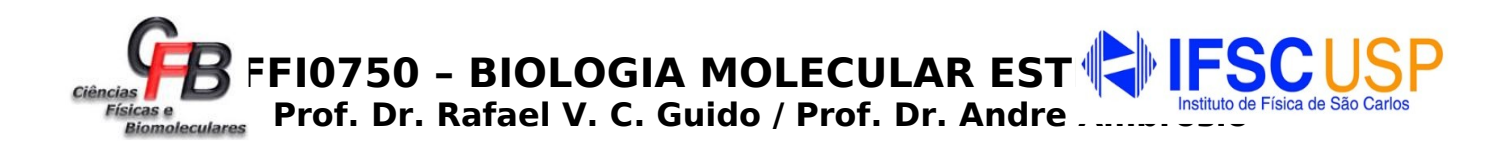

Qual o estado oligomérico desta proteína? Faça uma figura representativa em modelo *cartoon* destacando os monômeros em cores diferentes (se houver).

A proteína em questão é um monômero

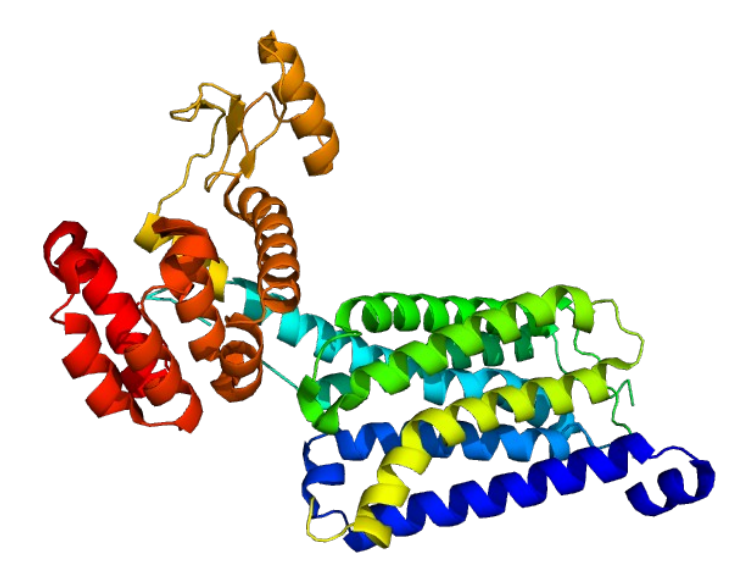

Faça uma figura representativa em modelo *cartoon* do monômero de sua proteína destacando os elementos de estrutura secundária (hélice-α = vermelho; folhas-β = amarelo; alças = verde).

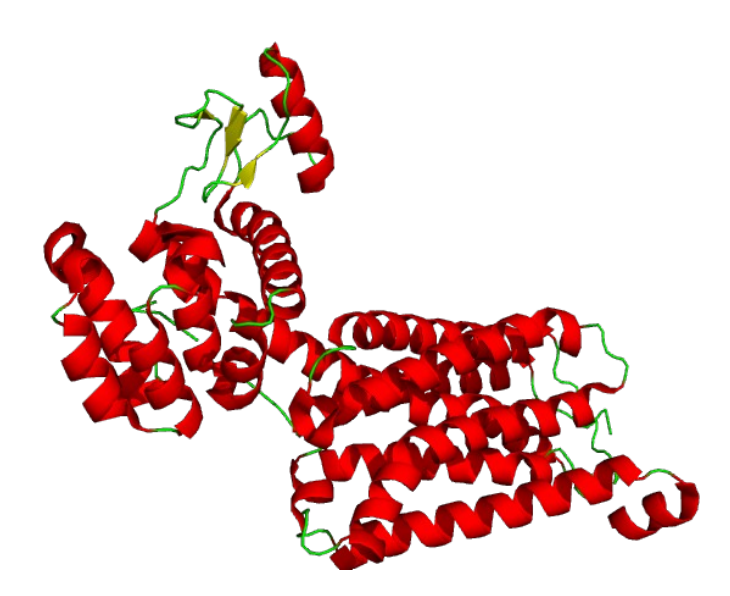

Os resíduos localizados nas posições 570–580 da cadeia polipeptídica do seu arquivo *.pdb* pertencem a qual elemento de estrutura secundária?

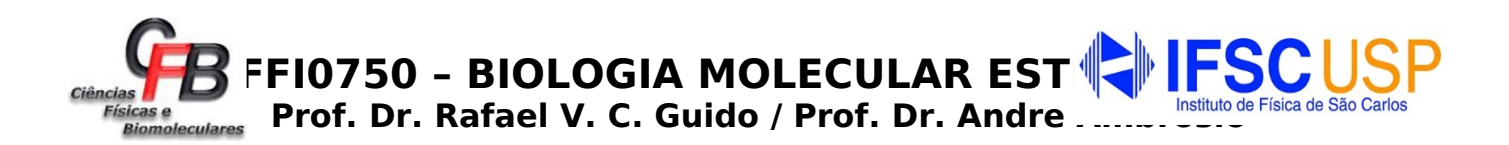

Esses resíduos pertencem a hélice-α

Faça uma figura destacando os resíduos localizados nas posições 570–580 da cadeia polipeptídica como no modelo abaixo.

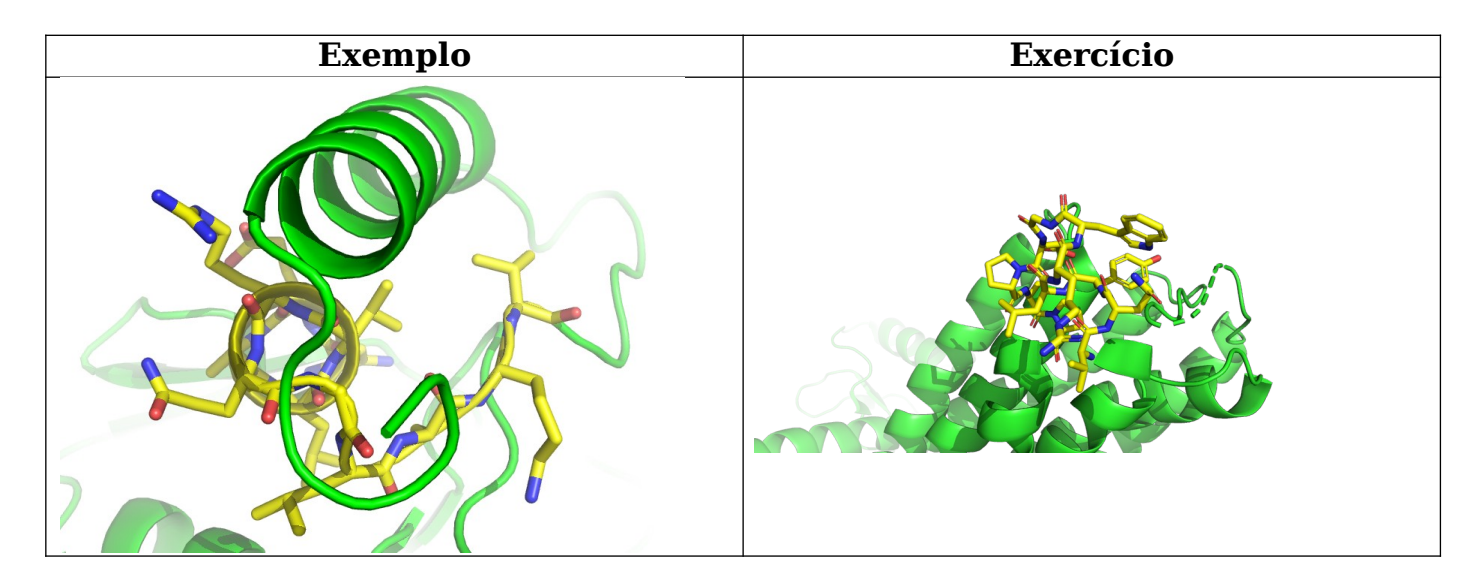

Preencha a tabela abaixo com as informações dos resíduos 70–80 da cadeia polipeptídica do seu arquivo *.pdb.*

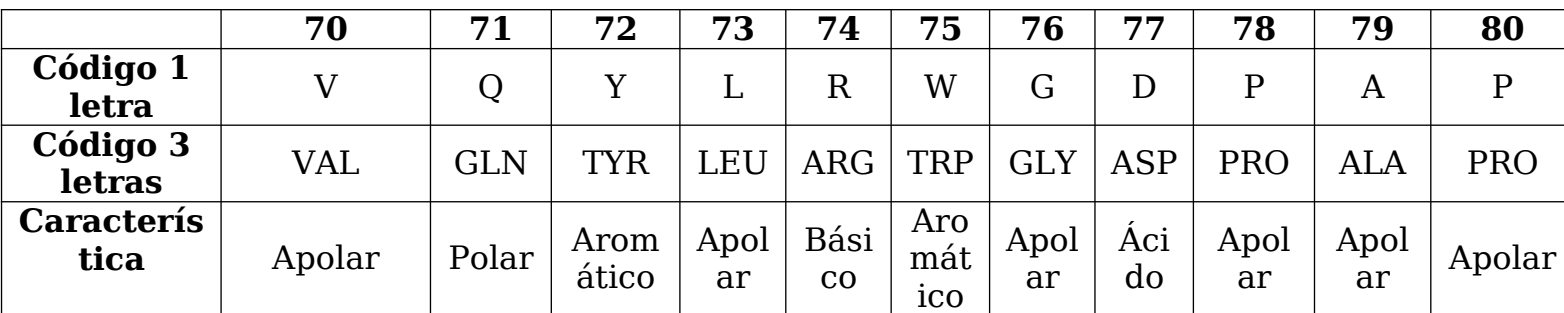

Faça três figuras representativas da proteína no seu arquivo *.pdb* semelhantes aos exemplos abaixo. Insira as figuras nos espaços reservados. Insira as figuras nos espaços reservados.

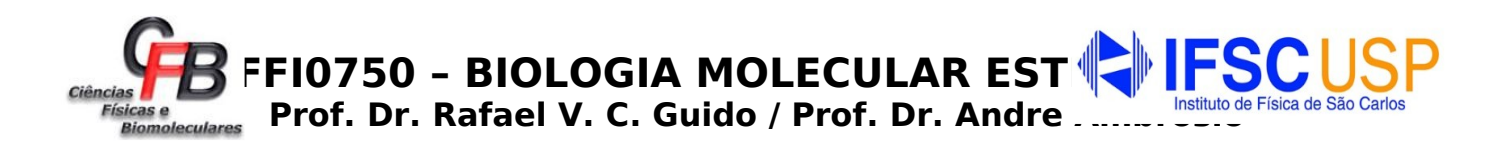

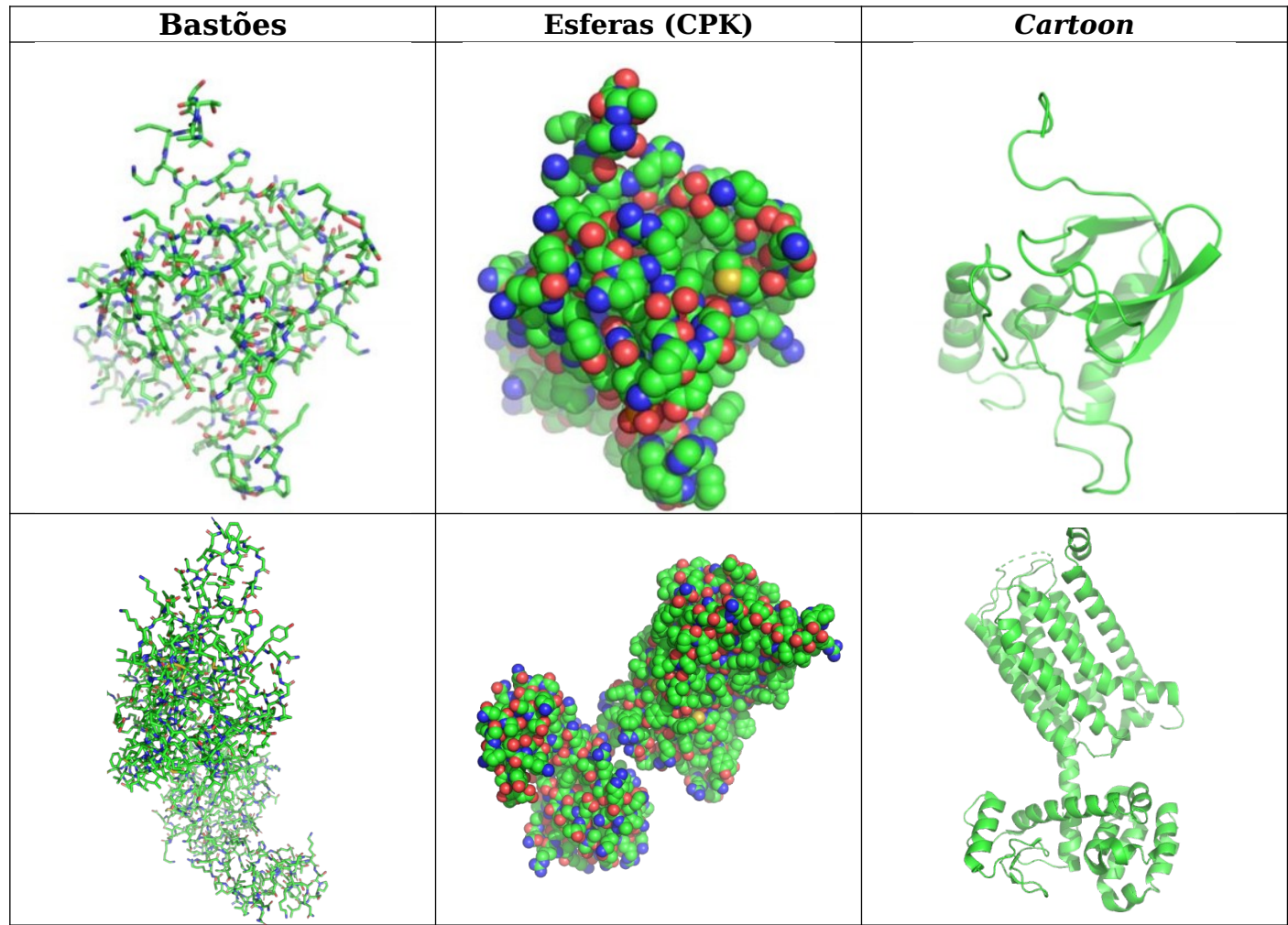

Faça duas figuras representativas do complexo contido no seu arquivo *.pdb* semelhantes aos exemplos abaixo. Insira as figuras nos espaços reservados.

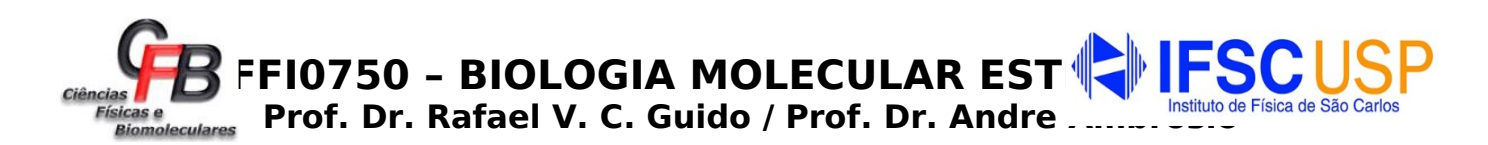

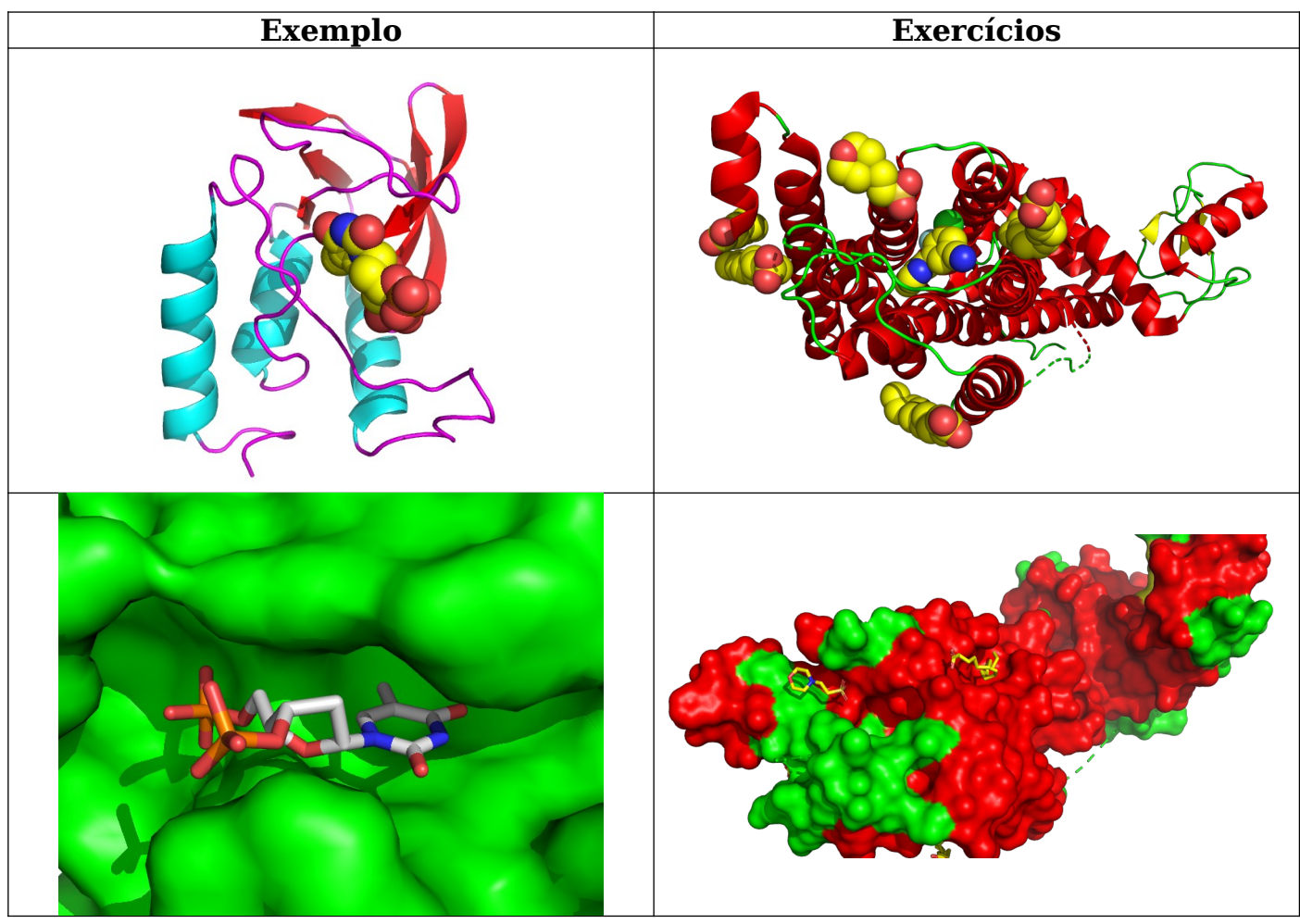

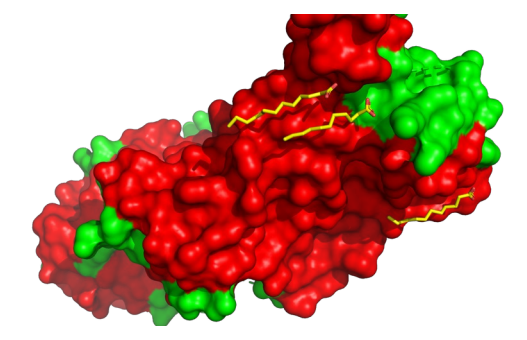